# **Inet\_Finalize Function**

# Description

Finalization of a response to a request.

### Syntax

**Inet\_Finalize**(Request)

#### **Parameters**

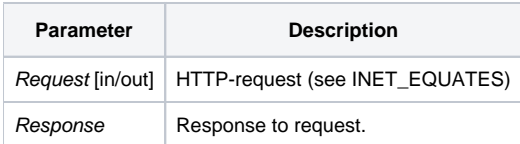

## Returns

A message in HTML format.

#### See also

[Msg\(\)](https://wiki.srpcs.com/display/Commands/Msg+Function), [Inet\\_QueryParam\(\),](https://wiki.srpcs.com/display/Commands/Inet_QueryParam+Function) [Inet\\_Repos\(\)](https://wiki.srpcs.com/display/Commands/Inet_Repos+Function), [Inet\\_Rlist\(\),](https://wiki.srpcs.com/display/Commands/Inet_Rlist+Function) [Inet\\_Security\(\),](https://wiki.srpcs.com/display/Commands/Inet_Security+Function) [Inet\\_Trace\(\)](https://wiki.srpcs.com/display/Commands/Inet_Trace+Function)

## Example

```
$insert Logical
$insert Inet_Equates
* put your response finalization code here
*
return
```